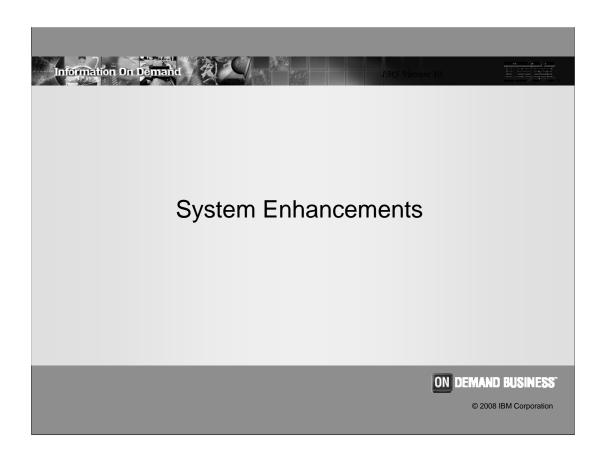

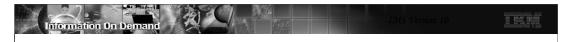

# System Enhancements

- System Definition and Execution Parameter Changes
- Enhanced Display of System Parameters
- Virtual Storage Constraint Relief
- Sysplex Serial Program Management
- Enhanced Log Record Statistics
- Large Sequential Data Set Support
- System Utilities Enhancements
- BPE External Trace
- Abend Search and Notification

2

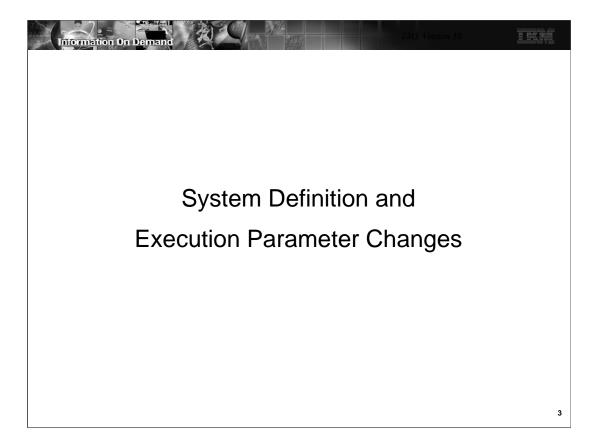

This section covers changes to IMS system definition and execution parameters that affect functions available in previous releases. Definition and execution changes for new functions are discussed where the new functions are explained.

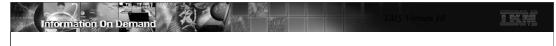

# Transaction Scheduling

- SCHD= parameter on system definition TRANSACT macro is ignored
- Only one scheduling option is used in IMS V10
  - ◆ SCHD=3 option is always used
    - When the transaction defined on the TRANSACT macro cannot be scheduled for "internal reasons", any transaction in the selected class may be scheduled. If no more transactions for this class exist, IMS schedules transaction in next eligible class.
      - "Internal reasons" are database intent or no more space in PSB pool or DMB pool to bring in needed blocks
  - ◆ SCHD=1 was the default in previous releases
    - When the transaction defined on the TRANSACT macro cannot be scheduled for internal reasons, only transaction of equal or higher priority in the selected class may be scheduled. If five intent failures occur within a class, transactions in the next class are attempted

4

In previous release of IMS, the SCHD= parameter on the system definition TRANSACT macro specified the scheduling option used when the transaction defined on the TRANSACT macro could not be scheduled for internal reasons (database intent or no more space in PSB pool or DMB pool to bring in needed blocks). IMS V10 always uses the SCHD=3 option. The default in previous releases was SCHD=1.

SCHD=1 specified that only transactions of equal or higher priority in the selected class would be scheduled. Five consecutive intent conflicts are allowed within a class before IMS starts scheduling the next eligible class.

SCHD=3 specified that any transaction in the selected class could be scheduled. IMS starts scheduling the next eligible class after attempting to schedule all the transactions in the current class

Two other options were available in previous releases.

SCHD=2 specified that only higher-priority transactions in the selected class could be scheduled.

SCHD=4 specified that IMS should skip to the next class and attempt to schedule the highest-priority transaction in that class.

Scheduling failures for the "internal reasons" should be rare. Intent conflicts only occur when PROCOPTs with the E (exclusive) option are used. The PSB and DMB pools should always be large enough to hold the currently required PSBs and DMBs.

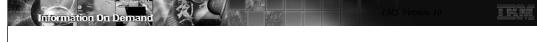

# **FPCTRL System Definition Macro Eliminated**

- The system definition FPCTRL macro is ignored
  - Previous releases:
    - Macro was required to enable Fast Path capability
    - Set defaults for Fast Path parameters
- Execution parameters for IMS and DBC procedures
  - ◆ FP=Y|N used to enable Fast Path
    - Default is FP=N
  - ◆ DBBF=, DBFX=, BSIZ=, and OTHR= used to specify Fast Path parameters
- Benefit
  - Simplifies implementation of Fast Path
- Migration
  - Fast Path users must specify FP=Y and values for DBBF=, DBFX=, BSIZ=, and OTHR= for execution

5

IMS V10 has simplified the implementation of Fast Path. It does not have to specified at system definition time. The FPCTRL system definition macro is ignored. In previous releases it was required to enable Fast Path capabilities. It also was used to specify the default values for some Fast Path parameters. Fast Path capabilities are always generated for DB/DC and DBCTL systems. They are enabled by a parameter at execution time.

You must specify FP=Y at execution time for an online system to enable Fast Path capabilities in IMS V10. The default for the parameter is FP=N. Since defaults for Fast Path parameters cannot be specified at system definition time, they should be specified at execution time. These parameters are DBBF=, DBFX=, BSIZ=, and OTHR=. The default values for these parameters are the same as the default values for the FPCTRL macro in previous releases. These are:

DBBF=10, DBFX=4, BSIZ=2048, and OTHR=2

These values are highly unlikely to be appropriate for most Fast Path users.

When an FPCTRL macro is included in the system definition input, the following message is issued:

G1010 THE FPCTRL MACRO IS NO LONGER SUPPORTED.

THE KEYWORD PARAMETERS WILL BE IGNORED.

PLEASE USE THE EQUIVALENT EXECUTION

PARAMETER TO SPECIFY VALUES THAT WERE

CODED IN THIS MACRO.

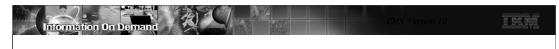

## **DFSDFxxx PROCLIB Member**

- DFSDFxxx is new IMS PROCLIB member
  - Defines IMS parameters for
    - Dynamic resource definition
    - Shared queues
    - CSL
    - Diagnostics and statistics
  - ◆ Eliminates need for DFSSQxxx and DFSCGxxx members
    - They are now optional
    - Values specified in DFSSQxxx and DFSCGxxx override DFSDFxxx values
- IMS execution parameter DFSDF=xxx specifies DFSDFxxx member

6

IMS V10 has a new PROCLIB member which is used to consolidate execution definitions which otherwise might be in several PROCLIB members. The DFSDFxxx member may be used to define parameters for several components of IMS.

DFSDFxxx eliminates the need to use a DFSSQxxx member for shared queues parameters or a DFSCGxxx member for CSL parameters. Instead, these parameters may be specified in the DFSDFxxx member. If a parameter is specified in both members, the values specified in DFSCGxxx override those specified in DFSDFxxx.

DFSDFxxx is required to specify some IMS parameters. These are explained later.

The DFSDFxxx member used by IMS is specified in the DFSDF= execution parameter.

.

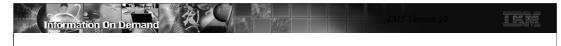

## **DFSDFxxx PROCLIB Member**

- DFSDFxxx has five sections
  - Each section begins with a section header
    - <SECTION=DYNAMIC RESOURCES>
      - Parameters are shown in Dynamic Resource Definition section of this class
    - <SECTION=SHARED QUEUES>
      - Same parameters as are used in DFSSQxxx member
    - <SECTION=COMMON\_SERVICE\_LAYER>
      - Same parameters as are used in DFSCGxxx member
      - Plus DRD parameters which are shown in the Dynamic Resource Definition section of this class
    - <SECTION=DIAGNOSTICS STATISTICS>
      - Transaction level statistics, Abend search and notification, BPE external trace, and Message suppression
    - <SECTION=USER\_EXITS>
      - User exits called by IMS restart

7

The DFSDFxxx member has up to five sections of definitions. Each section begins with a section identification statement. These statements are shown on the slide.

Dynamic resource definition parameters are defined only in DFSDFxxx. They are in the DYNAMIC\_RESOURCES and COMMON-SERVICE LAYER sections.

Shared queues parameters may be defined in the SHARED\_QUEUES section.

CSL parameters may be defined in the COMMON\_SERVICE\_LAYER section.

Some diagnostic and statistics parameters are defined in DFSDFxxx. These are defined in the DIAGNOSTICS\_STATISTICS section.

IMS Version 10 includes an IMS restart user exit capability. These exits are specified in the USER\_EXITS section. They are called at the beginning and end of IMS restarts. Restart exits are called during all types of IMS restart. An exit routine is passed a function code and a code that indicates the type of restart that is being done. Multiple routines can be defined. The routines are called in the order that they are listed in the EXITDEF parameter. If an exit is defined multiple times, it is called multiple times. The form of the specification is: EXITDEF=(TYPE=RESTART,EXITS=(exitname))

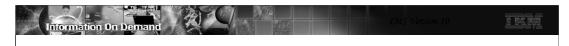

## **DFSDFxxx PROCLIB Member**

- <SECTION=DIAGNOSTICS\_STATISTICS>
  - ◆ Transaction level statistics, Abend search and notification, and BPE external trace are shown in other sections of this class
  - Message suppression
    - Suppresses BLDL failed messages for PSBs and DBDs not in ACBLIB
      - MSG0826=ISSUE|SUPPBLDL
        - SUPPBLDL suppresses BLDL failed messages for DBDs; replaced with one message with count of DBDs for which BLDL failed
      - MSG0830=<u>ISSUE</u>|SUPPBLDL
        - SUPPBLDL suppresses BLDL failed messages for PSBs; replaced with one message with count of PSBs for which BLDL failed
- <SECTION=USER EXITS>
  - ◆ User exits called by IMS restart
    - Called at beginning and end of restart
      - EXITDEF=(TYPE=RESTART,EXITS=(exitname1,exitname2,...))

1

The DIAGNOSTICS\_STATISTICS section includes a capability to suppress some DFS826I and DFS830I messages. There messages are issued by IMS restart to indicate that DBDs and PSBs which are defined in the system do not have members in ACBLIB. These messages are suppressed with the following statements:

MSG0826=SUPPBLDL and MSG0830=SUPPBLDL.

If the DBD messages are not suppressed, there is one message for each DBD for which the BLDL failed. Its form is: DFS826I BLDL FAILED FOR FOLLOWING DBD This is followed by a message which includes a count of the number of DBD BLDL failures. Its form is: DFS826I xxx DBD ERRORS SENT TO JOB LOG If the DBD messages are suppressed, the following message is issued: DFS826I xxx DBD ERRORS SUPPRESSED This includes the count of the messages suppressed.

If the PSB messages are not suppressed, there is one message for each PSB for which the BLDL failed. Its form is: DFS830I BLDL FAILED FOR FOLLOWING PSB This is followed by a message which includes a count of the number of DBD BLDL failures. Its form is: DFS830I xxx PSB ERRORS SENT TO JOB LOG If the PSB messages are suppressed, the following message is issued: DFS830I xxx PSB ERRORS SUPPRESSED This includes the count of the messages suppressed.

IMS Version 10 includes an IMS restart user exit capability. These exits are specified in the USER\_EXITS section. They are called at the beginning and end of IMS restarts. Restart exits are called during all types of IMS restart. An exit routine is passed a function code and a code that indicates the type of restart that is being done. Multiple routines can be defined. The routines are called in the order that they are listed in the EXITDEF parameter. If an exit is defined multiple times, it is called multiple times. The form of the specification is: EXITDEF=(TYPE=RESTART,EXITS=(exitname1.exitname2,...))

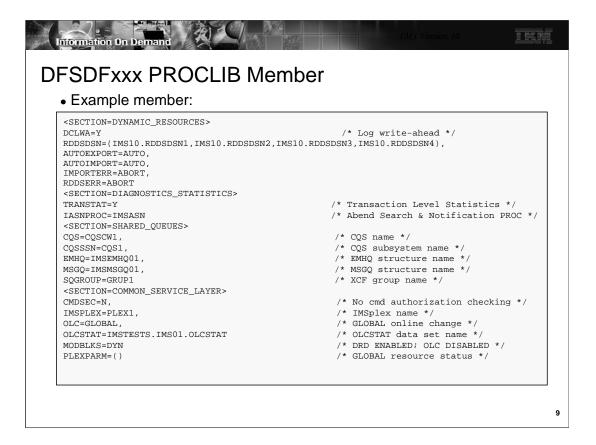

This is an example of a DFSDFxxx member. It includes parameters for DRD, traces, transaction level statistics, abend search and notification, shared queues, and CSL.

The meanings of the parameters other that those for shared queues and CSL are explained elsewhere in this class. Shared queues and CSL parameters have the same meaning as they had in the DFSSQxxx and DFSCGxxx members for previous releases.

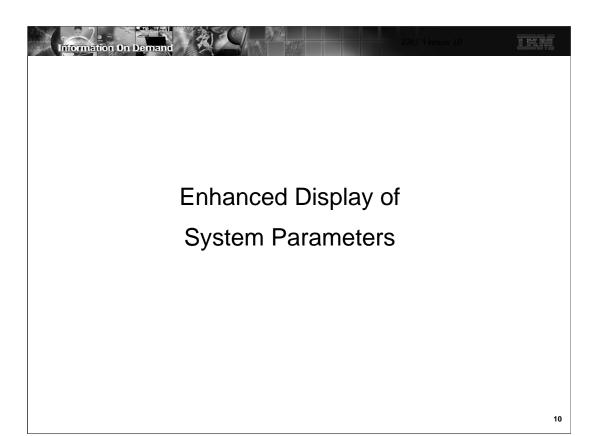

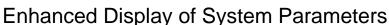

- DFS1929I message is written after reading the log
  - Displays message twice
    - First message is compatible with prior releases
      - Displays each system parameter specified in system definition, PROCLIB member, or overridden at execution time
        - These are values after initialization, but before restart
    - Second message is written after restart has read the log
      - Displays actual system parameters that are in effect
  - ◆ Message header includes IMS version number and control region type
    - Body of message is compatible with previous releases

```
DFS19291 * IMS SYSTEM PARAMETERS ACTIVE FOR THIS V10.1 DBDC EXECUTION:
DFS1929I *
             ALOT
                             = 1440
                                                              *SYS3
DFS1929I *
                             = 2147483647
                                                              *SYS3
              AOIP
DFS1929I *
              AOIS
                             = N
                                                              *SYS3
```

11

IMS issues message DFS1929I to list the IMS system parameters. Since the message is issued early in the initialization process, the values displayed reflect those provided during system generation or overridden through startup parameters. Every parameter is shown. If a value has not been provided by the user then the default, if one exists, is displayed. The values shown, however, might not reflect the actual values that are used during online execution. The discrepancy between the actual and requested values may be minor, but in some situations it can be large. IMS V10 continues to issue the DFS1929I message early in initialization, for compatibility, but issues it once again after restart is complete and the log has been read so that the values displayed reflect the actual values in effect for the IMS execution.

The DFS1929I message has been enhanced to include the IMS Control Region type along with the IMS Version number. The remainder of the message is compatible with the format of previous releases. The first form of the message that is printed during IMS initialization contains all the IMS parameters with user-specified or default values.

The second DFS1929I message which is produced after the log has been read has been enhanced to list:

- ►Only the parameters that are applicable to the control region type.
- ► Only the parameters associated with active components. For example, Fast Path parameters will be shown only if activated. Prior releases always displayed the parameters regardless of whether or not Fast Path was enabled. The new IMS V10 parameter FP=Y | N will always be displayed.
- ►Actual values that will be used during execution. For example, the CPLOG value displayed in the first DFS1929I message during initialization might not be valid after a warm or emergency restart because its value was changed by a command. As a result, the value in the first DFS1929I message does not help in diagnosing problems. The problem encompasses other parameters such as APPC, APPCSE, OTMA, OTMASE, etc., which can also be changed by command and are recoverable during an IMS restart. The actual values, therefore, are provided in the second DFS1929I message after restart is complete.

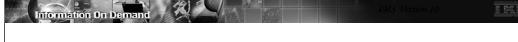

# **Enhanced Display of System Parameters**

- Migration
  - ◆ DFS1929I message is issued twice
    - Previously issued only once
    - New second message has more accurate information
  - ◆ Header has changed to include version and control region type
- Benefits
  - Assists in determining the actual parameters values for optimal configurations and optimal user response times
  - ◆ Provides an accurate audit list of execution parameters

12

When migrating to IMS V10, user-written routines or procedures that look for the DFS1929I message should recognize the header format change to include the IMS version and Control Region type. Additionally, these routines should be modified to recognize that there are two versions of the message.

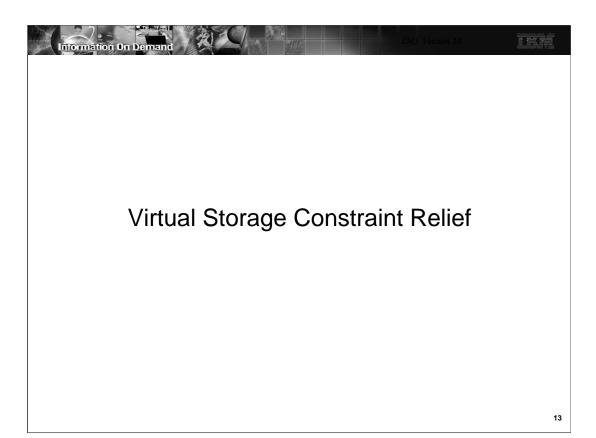

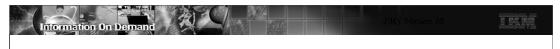

# **VSCR** - Savings

- CSA to ECSA
  - ◆ DFSEPB (module with multiple entry point addresses)
    - Few hundred bytes are automatically moved
  - ◆ About 50K of other modules
- PVT to EPVT for ODBA and CCTL users
  - ◆ AMODE 31 option for DIRCA control blocks
    - Must be requested to take effect
  - DIRCA contains the application copy of the PCBs
    - Each ODBA or CCTL address space can have multiple threads
      - Each thread has its own DIRCA storage
  - ◆ Savings are dependent on the installation
    - DIRCA size \* number of threads
    - ACBGEN output message DFS689I assists in estimating DIRCA size

14

The DFSEPB (Entry Point Block) was introduced in IMS V9 to keep track of entry points of CSECTs of large composite modules that needed to be divided into smaller modules. The movement of this storage from CSA to ECSA saves a few hundred bytes in IMS V10. In addition, a few other modules have been moved from CSA to ECSA. These modules total about 50K bytes.

A more substantial impact is that of potential DIRCA (Dependent Region Interregion Communication Area) storage movement above the line for ODBA and CCTL address spaces. The savings are installation dependent and must be requested for the environment to take advantage of the capability. Each thread from the ODBA/CCTL address space has its own DIRCA and each DIRCA contains the application's copy of the PCBs. This enhancement provides a benefit for those environments, such as CICS, that need to use larger PSBs and more concurrent threads without impacting storage usage below the 16MB line.

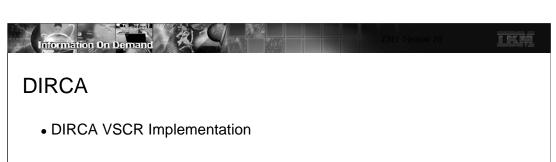

- ◆ New DFSPRP macro parameter
  - PCBLOC= 24 | 31
  - Used when building the DRA startup tables
    - DFSPZPxx for CCTL, DFSxxxx0 for ODBA
- ◆ Specification of PCBLOC=31 requires
  - Applications to be AMODE=31 and support 31-bit PCB addresses
    - CICS has added support to check for AMODE=31 when using PCBLOC=31
- ◆ Reassembly of DFSPZPxx
  - Not required if defaulting to 24 bit storage for the DIRCA

15

The DFSPRP macro provides the definition for the DRA parameters when building the DRA startup table. A new parameter PCBLOC provides the option of defining whether the DIRCA is to be built using 24-bit or 31-bit storage. Note that a specification of 31 also requires that the applications actually support AMODE 31 and 31-bit PCB addresses.

CICS has added support so that it checks for the use of AMODE=31 by applications when PCBLOC=31 is specified. The application will abend with a new CICS abend code ADCF during schedule of the PSB if it is AMODE=24 and PCBLOC=31 is in effect. This support is added by APARS PK54099 for CICS TS 2.2 and CICS TS 2.3, and PK54100 for CICS TS 3.1 and CICS TS 3.2.

When a CCTL connector starts up, the DRA INIT call can be used to override the PCBLOC specification in the DRA startup table. A new parameter, PPLLPSO, allows specification of 31 or 24. Other values are ignored and the startup defaults to the value specified in the startup table.

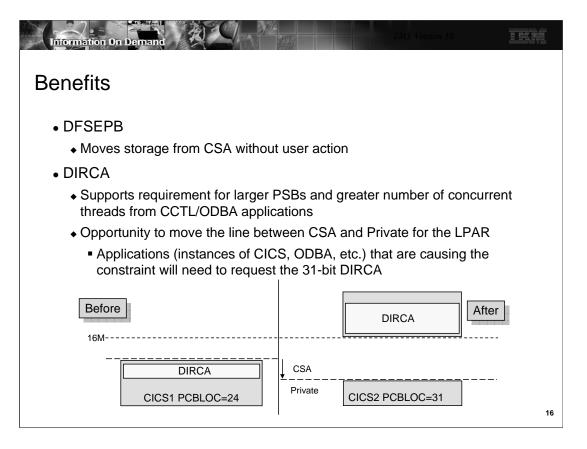

The DFSEPB module is automatically moved above the line from CSA to ECSA.

The DIRCA is moved above the 16MB line from private to extended private. This provides two benefits. First, PSBs may be larger. Second, the CICS or ODBA address space private area does not have to be as large, so the line between private and CSA may be lower. This provides more room in CSA.

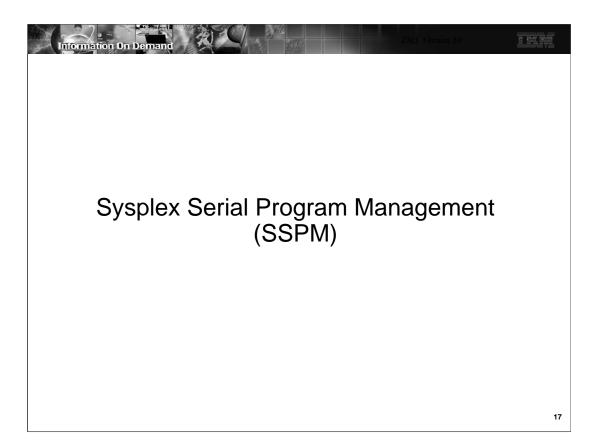

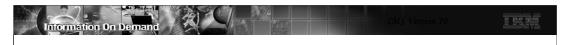

# Sysplex Serial Program Management (SSPM)

- SSPM enforces SCHDTYP=SERIAL on APPLCTN macro across multiple IMS systems in IMSplex
  - ◆ SCHDTYP=SERIAL limits a PSB to one schedule at a time
  - ◆ Previously, only enforced within each IMS system
    - Same PSB could be scheduled in parallel in multiple IMS systems
- SSPM requirements:
  - ◆ Shared Queues
  - ◆ Common Service Layer which includes Resource Manager (RM) and an RM Structure
- Supports MPRs, JMPs, IFPs, message-driven BMPs, non-message driven BMPs, and JBPs
- Does not support CCTL (e.g., CICS) or ODBA application schedules

18

IMS Version 10 has enhanced the support for serialization of programs that are defined as SCHDTYP=SERIAL to be across all the members of an IMSplex, rather than just within a single IMS when using Shared Queues. This serialization is only done in systems using shared queues and a Resource Manager with a Resource Manager structure.

IMS V10 will ensure that SCHDTYP=SERIAL programs will be scheduled in only one IMS dependent region (MPR, JMP, IFP, message-driven BMP, non-message driven BMP, JBP) across an entire IMSplex with Shared Queues at a time.

CICS and ODBA are not supported for SSPM. SCHDTYP=SERIAL may be specified for an APPLCTN used by CICS or ODBA. As in previous releases, this will serialize the scheduling of the PSB by CICS, ODBA, and IMS TM within an IMS system. On the other hand, the serialization across multiple IMS systems will only be enforced for IMS TM regions including MPPs, IFPs, JMPs, BMPs, and JBPs.

SCHDTYP=SERIAL is the default if not specified on the APPLCTN macro.

IMS will use the IMS Resource Manager (RM) component of the IMS Common Services Layer (CSL) to provide this serialization.

SCHDTYP=SERIAL is specified on the APPLCTN macro or on the CREATE PGM SCHDTYPE(SERIAL) command when using DRD. This should not be confused with the SERIAL=YES parameter on the TRANSACT macro. SCHDTYP=SERIAL for APPLCTN limits the scheduling of a PSB. SERIAL=YES for TRANSACT limits the scheduling of a transaction. The meaning and enforcement of SERIAL=YES on the TRANSACT macro is not changed in IMS Version 10.

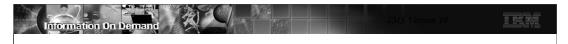

## Implementation via IMS Resource Manager (RM)

- When a program defined as SCHDTYP=SERIAL is chosen for scheduling
  - ◆ IMS scheduler attempts to create a PROGRAM record in the RM structure
    - If PROGRAM does not exist in structure
      - PROGRAM record created
      - Scheduling continues
      - Program record deleted from RM structure when program/PSB is unscheduled
    - If PROGRAM exists in structure
      - · Scheduling fails
      - MPRs and JMPs available to schedule the next eligible program
        - Message remains on shared queues, picked up by currently scheduled program
      - BMPs, IFPs, and JBPs abend with U457 as in previous versions

19

IMS Version 10 will determine if a SCHDTYP=SERIAL program is already scheduled by interacting with the IMS Resource Manager and its resource structure. IMS uses RM to attempt to create the program resource in the resource structure.

If the program resource does not exist in the resource structure, that means no other copy of this program is scheduled at this time. Therefore, this scheduling can continue. A program record for this program will be created in the resource structure. For MPRs, JMPs, and IFPs, the program resource remains active in the resource structure until the PSB is unscheduled. For BMPs and JBPs, the program resource will be deleted when the batch message processing program terminates.

If the serial program is already scheduled on another IMS, the program resource already exists in RM and the attempt to create the program resource in RM fails. Therefore, this attempt to schedule what would be the second copy of the serial program will fail. For MPRs and JMPs, the dependent region will be available to schedule the next eligible program. The message that got the scheduling failure will remain on the shared queues (was never taken off) and will hopefully be picked up by the currently scheduled program. BMPs, JMPs, and IFPs will get a U457 abend when scheduling finds the program is already scheduled as they would have before in previous versions within a single IMS versus in IMS V10 this abend would be on another IMS in the IMSplex.

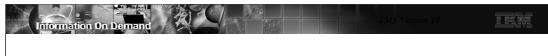

# Implementation via IMS Resource Manager (RM) ...

- Releasing the RM program record
  - ◆ Normal termination of Program/PSB
  - ◆ Abnormal termination will be handled by backout
- Notification to retry scheduling
  - ◆ Empty to non-empty queue in shared queues
  - ◆ SCI notification sent to all IMSs when serial program is terminated

20

The program record in the RM structure is deleted when the program terminates. It the program ABENDs, backout will delete the program record.

After a scheduling attempt fails due to this serialization, the IMS system will not attempt to schedule the PSB again until it receives a notification. This can occur in two ways. It may occur due to the queue going from an empty to a non-empty state. It may occur due to an SCI notification which is sent when the serial program is terminated.

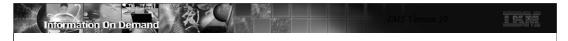

# Sysplex Serial Program Management Summary

- Benefits
  - Guarantees that only one copy of an IMS TM program will be scheduled at any point in time across the entire IMSplex with shared queues
    - Enforced for V10 only
  - Removes requirement for specialized customer procedures to handle serialized programs in an IMSplex with Shared Queues
    - Still needed for V8 and V9
  - ◆ No program changes/definition changes

21

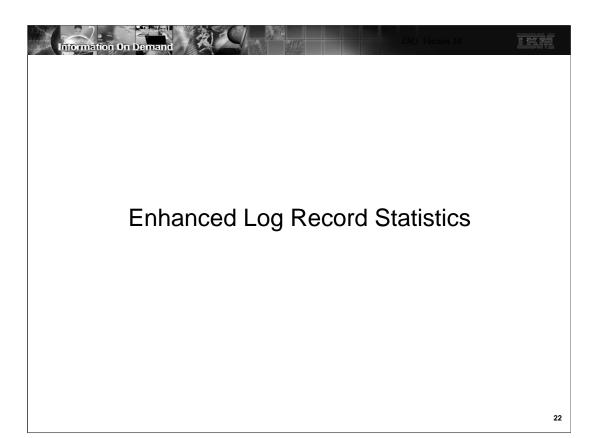

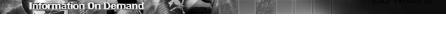

- New and enhanced log record statistics
  - ◆ Transaction level statistics in optional 56FA log record
    - Written at each commit
      - Written for each input message with MODE=MULT
    - Includes all statistics from 07 log record of previous releases
    - Also includes additional statistics
  - ◆ Additional information in existing 07, 08 and 0A07 log records

23

Enhanced statistics are written in several IMS log records. This includes a new 56FA log record which records statistics for individual transactions, not just for executions of programs or schedulings of PSBs. When chosen it is written for each commit for transactions defined as MODE=SNGL and for non-message driven BMPs and JBPs. For transactions defined as MODE=MULT the log record is written for each message. This record includes all of the statistics which were written to the 07 log records in previous releases. This includes CPU time and call counts. In addition, there are also new statistics which are shown on the nest page.

Additional information has been added to the application start accounting log record (08), the application termination accounting log record (07), and the CPI-C driven transaction termination log record (0A07).

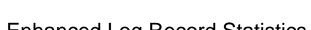

- Transaction level statistics (x'56FA')
  - ◆ Fields in addition to those in the x'07' log record
    - VSAM I/O reads and writes
    - OSAM I/O reads and writes
    - Total ESAF (DB2) calls
    - CPU time in TOD clock format
    - Elapsed time of database I/Os
    - Elapsed wait time for database locks
    - More...
      - See DFSETPCP macro for mapping of fields
  - ◆ Record is 528 bytes
    - You can easily estimate the logging increase
      - 528 bytes times the transaction rate

24

The additional fields in the x'56FA' log record include read counts and write counts for both VSAM and OSAM database data sets. There are counts of External Subsystem Attach Facility calls. There are typically calls to DB2, but they also may be for MQ or another subsystem. The CPU time for the transaction is written in time of day (TOD) format. The statistics include the total elapsed time for database I/Os and the total elapsed time for waits for locks. These two elapsed times were previously available in the x'07' log records for DBCTL threads. It was not available for IMS TM except in IMS Monitor trace records. The x'56FA' log record is mapped by the DFSETPCP macro.

The x'56FA' log record is approximately 528 bytes. It is written for every transaction and for every commit for non-message driven programs for those transactions and programs with the option. If you choose to use this option, you can easily estimate its effect on logging volumes. The increase in logging may be noticeable, but most IMS systems will easily handle this increase.

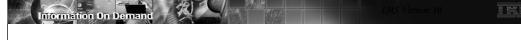

- Transaction level statistics (x'56FA')
  - ◆ Specified in the diagnostic statistics section of DFSDFxxx PROCLIB member <SECTION=DIAGNOSTIC\_STATISTICS>

TRANSTAT=Y | N

- Applies to all transactions and programs unless overridden by command
- ◆ Commands for individual transactions or programs
  - PGM applies only to non-msg driven, ODBA, and CCTL (CICS) programs
  - UPDATE TRAN|TRANDESC|PGM|PGMDESC SET(TRANSTAT(Y|N))
    - Example:

UPD TRAN NAME(ABC) SET(TRANSTAT(Y))

- CREATE TRAN|TRANDESC|PGM|PGMDESC SET(TRANSTAT(Y|N))
  - Example:

CRE TRAN NAME (ABX) LIKE (RSC(ABC)) SET (TRANSTAT(N))

25

Transaction level statistics log records are optional. The TRANSTAT specification in the diagnostic statistics section of the DFSDFxxx PROCLIB member determines the default setting for all transactions and non-message driven programs. TRANSTAT=N is the default. TRANSTAT=Y causes the log records to be written. The setting in this member may be overridden for individual transactions and non-message driven programs by using commands.

There are two commands that may be used to set transaction level statistics for transactions and non-message driven programs.

The UPDATE command can be used to change the current setting of transaction level statistics for any of the entities.

The CREATE command includes the SET(TRANSTAT(Y|N) parameter for setting transaction level statistics on or off when creating a new transaction, transaction descriptor, program, or program descriptor. It defaults to the setting in the descriptor or the transaction or program specified in the LIKE parameter.

There is also a QUERY command that may be used to show the current setting for a transaction (TRAN), transaction descriptor (TRANDESC), program (PGM), or program descriptor (PGMDESC).

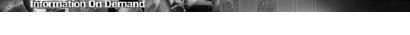

- New information in application termination accounting log record (x'07')
  - ◆ Shared queue "false schedule" indicator
  - ◆ Application execution CPU time in TOD clock format
  - ◆ Database I/O time and total lock wait time
  - ◆ VSAM I/O counts, OSAM I/O counts, ESAF calls, FP FLD calls, FP POS calls, and Abend reason code
  - ◆ DLI calls used for Fast Path DBs are included in DLI call accounting area
- New information in application start accounting log record (x'08')
- Wait times for intent conflicts and pool space
  - Elapsed time of scheduling process
  - ◆ Program name and PSB name
- New information in CPI-C driven tran. termination log record (x'0A07')
  - ◆ Total CPU time in TOD clock format

26

The application termination accounting log record (x'07') has been enhanced. The DLRFALSE bit in the DLRFLAG2 byte indicates that the scheduling of the transaction was false in a shared queues environment. The DLREXTIM field contains the CPU time for the program in time of day (TOD) format. The DLRTMEIO and DLRTMEPL fields are now populated in all environments. Previously, only DBCTL threads caused these fields to be populated. DLRTMEIO contains the total I/O time for database calls. DLRTMEPL contains the total wait time for database locks. Additional fields have been added. These include counts for VSAM and OSAM database data set reads and writes, ESAF calls, such as those to DB2, and additional Fast Path call counts for FLD calls and POS calls. When an abend occurs the abend reason code is included when available. The DLI call counts for GU, GN. ISRT, etc. now include both full function and Fast Path database calls. The log record is mapped by the DFSLOG07 macro. The offsets to some fields have changed from previous releases.

The application start accounting log record (x'08') is written for each scheduling of a program. The statistics in the log record have been enhanced. Statistics about the scheduling of the program were written for DBCTL threads in previous releases. IMS V10 writes these statistics for all programs, not just DBCTL threads. These statistics show the time that scheduling waited due to intent conflicts as could occur when a PROCOPT includes E, the time that scheduling waited due to a lack of pool space, such as in the PSB pool, and the elapsed time of the scheduling process. Two new fields have been added. They are LINTPGM which contains the program name and LINTPSB which contains the PSB name. The program name and PSB name were previously available in the LINTSY1 and LINTSY2 fields, however, there were complicated rules governing the contents of these two fields. LINTPGM and LINTPSB greatly simplify the discovery of the program name and PSB name. LINTSY1 and LINTSY2 remain in IMS V10 and contain the same contents as in previous releases. The log record is mapped by the DFSLOG08 macro.

The x'0A07' log record is written when a CPI-C driven transaction terminates. It includes accounting data similar to that in the x'07' log records. IMS V10 has added the L0AEXT field to the log record. It contains the CPU time in time of day (TOD) format. Previously, this time was only available in timer units in the L0AETIM field in the log record. The log record is mapped by the DFSLOG0A macro.

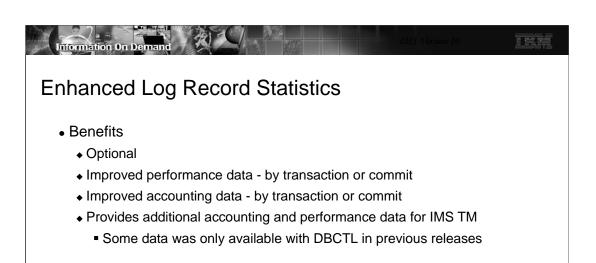

27

IMS V10 provides enhanced performance and accounting information in its log records. This can provide for granular information for accounting and charge out purposes. It also provides more detailed information for understanding the performance of individual transactions and programs. Some of the information in the log records was previously available only when the IMS Monitor trace was on for IMS TM environments. It was then processed by the IMS Monitor report program or the IMS Performance Analysis tool. IMS V10 provides new options for obtaining this data.

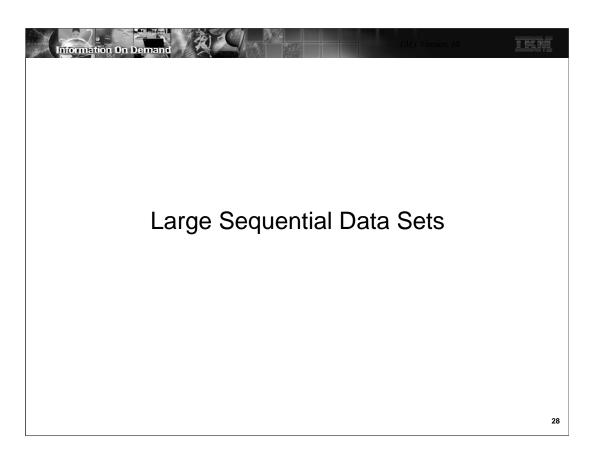

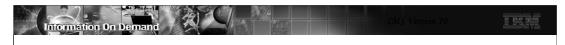

# Large Sequential Data Sets

- z/OS 1.7 DFSMS adds support for large sequential data sets on DASD
  - ◆ More than 65,535 tracks on one volume for a data set
    - More than 4369 cylinders
  - ◆ Theoretical limit is 16,777,215 tracks per volume
- IMS V10 adds large sequential data set support
  - ◆ GSAM/BSAM and OSAM data sets
    - Includes
      - Logs
      - Trace data sets
      - Message queue data sets
      - GSAM/BSAM files
      - · OSAM database data sets

29

z/OS 1.7 added support for large sequential data sets on DASD. These data sets may occupy more than 65,535 tracks on a single volume. Without this support, physical sequential data sets (DSORG=PS) were restricted to 65,535 tracks on any volume. Multi-volume data sets could have up to 65,535 tracks on each volume. The architectural (theoretical) limit with large data set support is 16,777,215 tracks per volume. This is far beyond the maximum number of tracks per volume that storage subsystems support.

IMS Version 10 adds support for large sequential data sets. This applies to GSAM/BSAM and OSAM data sets. These include logs (OLDS and SLDS), trace data sets, message queue data sets, GSAM files, and OSAM database data sets.

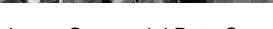

# Large Sequential Data Sets

- Implementation
  - ◆ Allocate the data set with DSNTYPE=LARGE
    - On DD statement, TSO/E ALLOCATE, AMS ALLOCATE statement, dynamic allocation (SVC 99), or SMS data class
- Tracks per volume for 3390s

| Volume Type | # tracks per volume | Can exploit DSNTYPE=LARGE | Capacity with 4K, 8K, 12K, or 24K blocks |
|-------------|---------------------|---------------------------|------------------------------------------|
| 3390-2      | 33,390              | No                        | 1.53 GB                                  |
| 3390-3      | 50,085              | No                        | 2.29 GB                                  |
| 3390-9      | 150,255             | Yes                       | 6.88 GB                                  |
| 3390-27     | 491,400             | Yes                       | 22.49 GB                                 |
| 3390-54     | 982,800             | Yes                       | 44.99 GB                                 |

Benefits

GB = 1,073,741,824 bytes

- ◆ May be used to avoid multiple volume data sets
- May be used to create larger OLDS

30

A data set may use large data set support only if if is allocated with DSNTYPE=LARGE specified. That is, large data set support only applies to data sets that are created with this specification. DSNTYPE=LARGE may be specified on the DD statement, a TSO/E ALLOCATE statement, or an AMS ALLOCATE statement. For dynamic allocation (SVC 99) a DALDSNT text unit may be used to specify LARGE.

The following is an example of the use of a DD statement with DSNTYPE=LARGE specified.

```
//ABCDEF DD DSN=IMS.ABC.XYZ,DSNTYPE=LARGE,
// UNIT=SYSDA,SPACE=(CYL,(4500,100)),
// DISP=(NEW,CATLG),VOL=SER=LRGVOL1
```

The table is provided to show which volume types may contain large format data sets. 3390-1, 3390-2, and 3390-3 have less than 65,535 tracks per volume. Large format data sets may be defined on them, however, they cannot take advantage of the larger number of tracks per volume. The table also shows the approximate capacity of a volume for certain block sizes. This applies to 4K, 8K, 12K and 24K. Other block sizes may yield more or less capacity due to the number of blocks which will fit on a track. For example, a 3390-9 will hold a 7.45 GB data set with a block size of 26K.

Large format data sets may be used for any log, trace data set, message queue data set, GSAM/BSAM data set or OSAM database data set. They may be used to avoid the requirement for multiple volumes for very large data sets. Since OLDS data sets must reside on only one volume, large format data sets allow OLDS to be larger than previously possible.

OSAM database data sets are limited to a maximum of 8 gigabytes. The large format data set support does not change this limit.

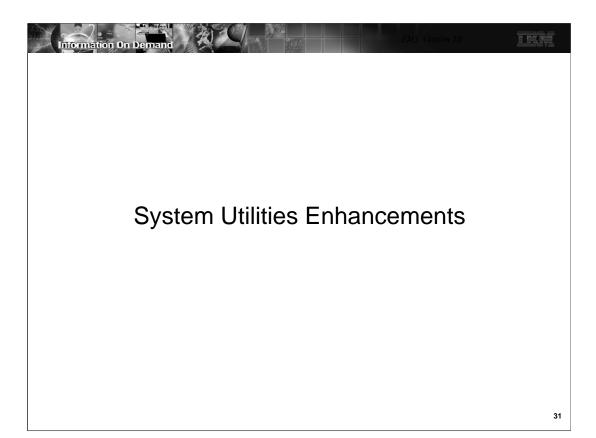

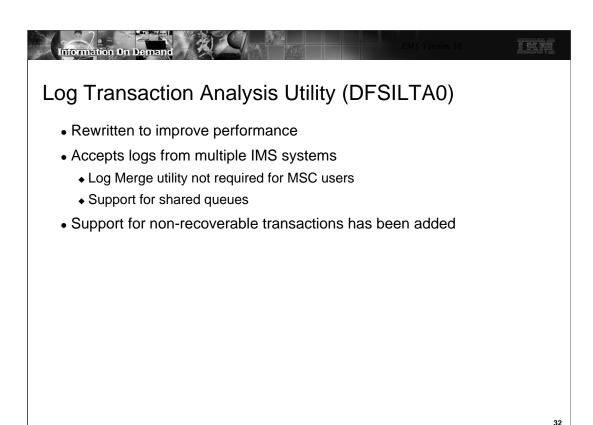

The Log Transaction Analysis utility (DFSILTA0) has several improvements.

In previous releases the utility could produce reports for systems connected by MSC. This required that the user invoke the Log Merge utility to merge the logs from multiple systems and use its output as input to the Log Transaction Analysis utility. The requirement to run Log Merge has been eliminated. Logs from multiple IMS systems may be input to a single execution of the utility. In previous releases the Log Transaction Analysis utility did not support shared queues. This restriction has been eliminated. One execution of the utility can process logs from multiple systems using shared queues.

When logs from multiple systems are input to the utility multiple LOGINxxx DD statements are used. Any valid JCL characters may be used to replace "xxx" in the DD names. The last character in "xxx" is used as the System ID in reports. When multiple log data sets from one IMS system are inputs, they are concatenated under a single DD name.

In previous releases the utility did not report non-recoverable transactions, including APPC messages. Support for reporting non-recoverable transactions has been added in IMS V10.

The Log Transaction Analysis utility has an option to write the output report to an output log data set, to a printer DD, or to both. In previous releases this was controlled by the OUT= parm on the EXEX statement. Both outputs were produced unless the OUT= parameter eliminated them. Possible values were OUT=NOREPORT, OUT=NOLOG, and OUT=(NOREPORT,NOLOG). IMS V10 has eliminated this parm. If you do not want either output just do not include its DD statement. PRINTER is used for the report and LOGOUT is used for the output log data set. The need for the output log data set has been reduced in IMS V10. In previous releases it was used to create a log for input to the Statistical Analysis utility. This is available in IMS V10 but not required.

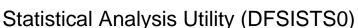

- Rewritten to improve performance
  - ◆ Six steps replaced by single step job
    - Internal sorts done in single step
- Accepts logs from multiple IMS systems
  - ◆ Log Merge utility not required for MSC users
  - Support for shared queues
- Support for non-recoverable transactions has been added
- New message select output order statement
  - Controls the order of messages in the report

33

The Statistical Analysis utility (DFSISTS0) has several improvements.

In previous releases the Statistical Analysis utility reports were created by a six step job which included two sorts. The reports are now produced by a single step. This steps invokes internal sorts.

Support for shared queues and MSC is comparable to that in the Log Transaction Analysis utility for IMS V10. This includes the support for multiple LOGINxxx DD statements. When logs from multiple systems are input to the utility multiple LOGINxxx DD statements are used. Any valid JCL characters may be used to replace "xxx" in the DD names. When multiple log data sets from one IMS system are inputs, they are concatenated under a single DD name. The capability to specify multiple input logs eliminates the requirement to use an output log from the Log Transaction Analysis utility when you want a report from multiple IMS systems. In previous releases this was the way that log records from multiple IMS systems were given to the Statistical Analysis utility.

In previous releases the utility did not report non-recoverable transactions, including APPC messages. Support for reporting non-recoverable transactions has been added in IMS V10.

The message select output order statement is a new utility control statement specified in the SYSIN DD data set. The format of the message select output order statement is:

ORDER=TIME | SOURCE | TRAN

This statement determines the order in which the message select function lists or copies messages. If TIME is specified, the messages are produced in input time order. If SOURCE is specified, the messages are ordered by the originating LTERM names. If TRAN is specified

TIME - ordered by original input sequence

SOURCE - ordered by originating LTERM

TRAN - ordered by initial tran. (message switches will use destination LTERM)

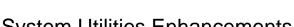

# System Utilities Enhancements

- Migration
  - ◆ Old Log Transaction Analysis utility JCL continues to work
    - Specification of NOLOG or NOREPORT on EXEC statement ignored
      - These actions are now controlled by the presence or absence of DD statements
  - ◆ Log Merge utility continues to work but is not required
    - Multiple logs may be specified as input to the other utilities
  - ◆ Old Statistical Analysis utility JCL must be modified
    - Move SYSIN from step 6 to the first step
    - Delete the LOGOUT DD statement from first step
    - Delete the last five steps
  - ◆ Logs from previous releases are not valid input to these V10 utilities

34

The JCL used in previous releases for the Log Transaction Utility can be used with IMS V10. There is one slight incompatibility. Previously you could specify an OUT= parameter on the EXEC statement. OUT=NOLOG specified that an output report should not be written to the LOGOUT DD data set. OUT=NOREPORT specified that an output report should not be written to the PRINTER DD data set. In IMS V10 if you do not want either of these data sets do not include the DD statement for it. IMS V10 ignores the OUT= parameter on the EXEC statement.

The Log Merge utility was used in previous releases to merge logs from different systems. The output of Log Merge was used as input to the Log Transaction Analysis or Statistical Analysis utilities. The Log Merge utility can be used with IMS V10, but it is not required. Both analysis utilities can merge multiple logs as part of their processing.

The JCL used for the Statistical Analysis utilities in previous releases must be changed for IMS V10. The actions needed to change the JCL are listed on the slide. The control statements were specified in the SYSIN data set of the sixth step. The SYSIN data set is now part of the first (and only) step. The LOGOUT DD in the old first step was used to pass data to the following steps. Since only one step is used in IMS V10, the LOGOUT DD is no longer used. The last five steps are no longer used, so their JCL should be eliminated.

Logs produced by IMS V8 and IMS V9 are not valid input to the IMS V10 Log Transaction Analysis utility and the IMS V10 Statistical Analysis utility.

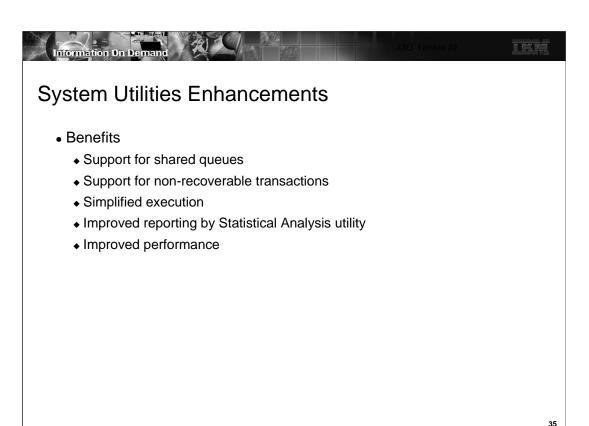

The Log Transaction Analysis utility (DFSILTA0) and the Statistical Analysis utility (DFSISTS0) enhancements provide several benefits. They now provide information for shared queues systems and for non-recoverable transactions in any systems. Their execution has been simplified in two ways. You can now feed logs from multiple systems into both utilities without first merging the logs with the Log Merge utility. The Statistical Analysis utility is now just a single step execution instead of multiple programs and sorts executed in multiple steps. The Statistical Analysis utility has new reporting options that provide you a choice in how the report lines are ordered. The simplification of execution also provides improved performance since entire data sets are not written in each step and passed to following steps.

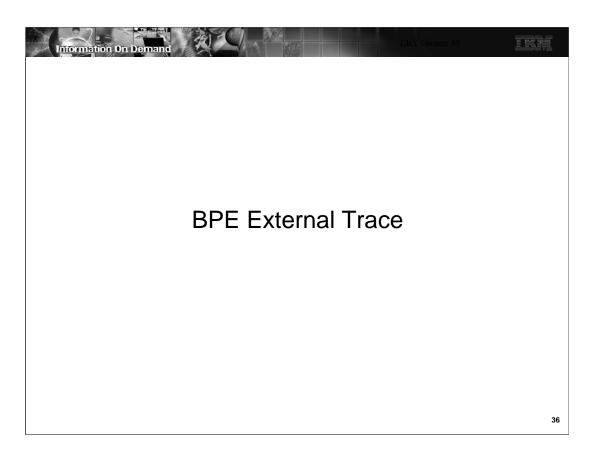

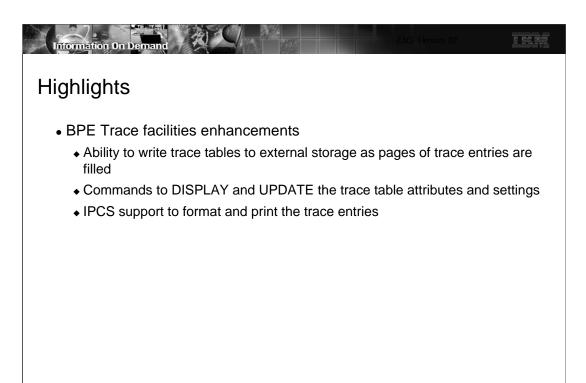

The Base Primitive Environment (BPE) is a critical component of several IMS-related components such as IMS Connect, the Common Queue Server, and several of the address spaces introduced with the Common Service Layer. In prior releases, problem determination using the BPE traces often required an increase in the number of trace pages and a corresponding requirement to recreate the problem and capture an MVS dump at the correct moment. This process increased the chance of multiple repeats, thereby decreasing productivity and increasing the

time to find problem resolution.

37

IMS V10 enhances the BPE Trace facilities to provide a means to write the trace tables to external storage, Tape or DASD, as pages of trace entries are filled thereby increasing the capacity associated with tracing. Additionally, commands are provided to display the trace table attributes and update the trace level settings. To view data, trace formatting is provided through IPCS exits and formatting routines.

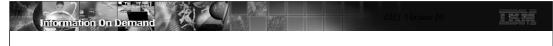

### Implementation

- External data sets use Generation Data Groups (GDGs)
  - GDG name and other trace parameters are specified in the BPE configuration PROCLIB member (e.g., BPECFGxx)
    - New parameter EXTTRACE, and
    - Existing TRCLEV parameter
      - New EXTERNAL sub-parameter
    - Note: as in previous releases, each component can create a separate BPE configuration member or share one
  - ◆ Creating Generation Data Group (GDG) definitions requires:
    - Defining GDG base
    - Defining GDG model

38

The BPE external trace data sets are defined as GDGs and must be specified in the BPE configuration member in PROCLIB. The primary tasks include the specification of new values in BPECFGxx as well as creating the GDG definitions.

Both TRCLEV with EXTERNAL=YES and the EXTTRACE statement have to be defined for external trace to start recording data. The existing TRCLEV statement is associated with a particular trace table and has been enhanced with the EXTERNAL=YES/NO parameter which specifies whether that trace table is to be externalized or not. The EXTTRACE statement is for the data set definition options and is needed for the function to be activated. If a user specifies, EXTERNAL=YES on a table and does not specify an EXTTRACE statement, an error message is produced.

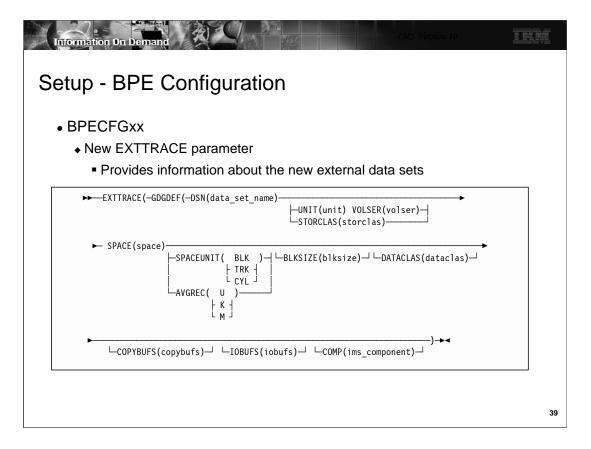

The EXTTRACE keyword definition is an enhancement to the BPECFGxx configuration definition set. One EXTTRACE keyword can be specified for each IMS component running with BPE. Alternatively, one EXTTRACE definition can be shared among multiple IMS components. If the COMP specification is omitted, the associated keyword applies to all components.

- •GDGDEF(DSN(data\_set\_name),....) This is the name of the GDG data set. It does not include the relative generation number in parentheses. It does not include the absolute generation number. (For definition of absolute and relative generation number, refer z/OS JCL Reference).
- •Location: Choices include STORCLAS(class\_name), or, (UNIT(unit\_name) and VOLSER(serial\_number) SPACE(space): specify number of units of space to be allocated for a data set
- SPACEUNIT(BLK,TRK,CYL): quantity value of the SPACE operand as the number of blocks, tracks or cylinders.

AVGREC(U | K | M), in SMS, determines the size of the dataset allocation. The following are the valid values for AVGREC: (U - Use the primary space quantity specified on the SPACE operand; K - Multiply the primary space quantity specified on the SPACE operand by 1024 (1 K); M - Multiply the primary space quantity specified on the SPACE operand by 1,048,576 (1 M)).

- •BLKSIZE(blksize): specifies the block size for the data set. The maximum allowable decimal value for block size is 32760.
- •DATACLAS(dataclas): specifies the data class for the data set .
- •COPYBUFS are the buffers that will be used to copy data (trace table entries) from BPE tables. Data from these buffers are then copied into IOBUFS. The default value for number of buffers is 15 with max value of 64,000.
- •IOBUFS are the buffers that will copy data into external trace data sets. Number of IOBUFS defined by default is 2 and max value is 99.
- •COMP(ims\_component) Specifies the IMS component to which the EXTTRACE statement applies. Possible values are: (CQS, HWS, OM, RM, SCI).

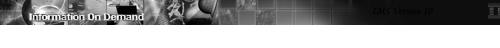

# Setup - BPE Configuration ...

- BPECFGxx ...
  - ◆ New EXTTRACE parameter...
    - COMP sub-parameter (see previous visual)
      - Can be coded for each component
      - If not coded, EXTTRACE applies to all component address spaces

Example: EXTTRACE(GDGDEF(...))

EXTTRACE(GDGDEF(...) COMP(CQS))

Means: A CQS address space would use the second definition

All others, e.g., IMS Connect (HWS), OM, RM, etc., would use the first

- If EXTTRACE applies to more than one address space
  - DSN name for base GDG must use system symbols for uniqueness

Example: EXTTRACE (GDGDEF(DSN(USRT001.&JOBNAME..GDG)..

Results in: jobname = ICONEX, DSN=USRT001.ICONEX.GDG.G0001V00
jobname = IMS1OM, DSN=USRT001.IMS1OM.GDG.G0001V00

40

If COMP is not coded, then the EXTTRACE statement applies to all component address space types that are using the BPE proclib member, and that do not have an EXTTRACE statement with a specific COMP specified for their component type. For example, for a BPE configuration PROCLIB member with the following statements:

```
EXTTRACE( GDGDEF( ... ) )

EXTTRACE( GDGDEF( ... ) COMP(CQS))
```

If a CQS address space were started, it would use the external trace definitions from the second EXTTRACE statement. If any other type of address space were started, it would use the external trace definition from the first EXTTRACE statement. Note that if you have the EXTTRACE apply to more than one address space, you must use z/OS system symbols in the data set name (DSN) for the GDG base name, to ensure that each data set has a unique name. For example:

DSN(USRT001.&JOBNAME..GDG) and jobname=ICONEX then DSN=USRT001.ICONEX.GDG.G0001V00 DSN(USRT001.&JOBNAME..GDG) and jobname=IMS1OM then DSN=USRT001.IMS1OM.GDG.G0001V00

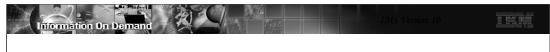

# Setup - BPE Configuration ...

- BPECFGxx ...
  - ◆ New EXTERNAL sub-parameter in the TRCLEV keyword definition
    - Indicates whether trace entries created in the specified table should be written to an external trace data set

- EXTERNAL=YES/NO
  - NO (the default) indicates that trace entries in the table are not to be externalized.
  - YES indicates that trace entries are to be externalized
- Trace entries will only be written if external trace data sets have been defined (EXTTRACE= parameter)

41

The new EXTERNAL sub-parameter in the TRCLEV keyword definition provides the specification of whether or not the trace entries are to be externalized.

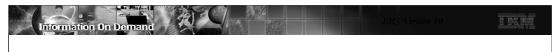

#### Commands

- BPE commands are invoked through the z/OS MODIFY command
  - ◆ TRACETABLE resource type internal BPE trace tables managed by
    - BPE
    - IMS component using BPE
      - IMS Connect, CQS, OM, RM, or SCI
- Two command verbs operate on the TRACETABLE resource type:
  - DISPLAY shows the trace level and number of trace table pages of specified trace tables
  - ◆ UPDATE modifies the trace level attribute of specified trace tables

42

BPE commands are invoked through the z/OS MODIFY command.

The TRACETABLE resource type refers to the internal BPE-managed trace tables defined either by BPE (for example: DISP, CBS, STG, LATC), or by the IMS component using BPE (for example: IMS Connect, CQS, OM, RM, SCI).

Two command verbs operate on the TRACETABLE resource type: DISPLAY and UPDATE.

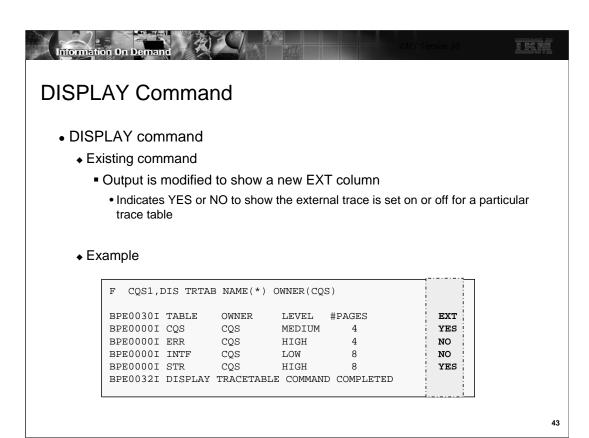

The BPE DISPLAY TRACETABLE command is an existing BPE command that is used to display the current attribute settings for the requested trace tables. IMS V10 modifies the command output by adding a new column to indicate, YES or NO, whether the external trace is set on or off for a particular trace table.

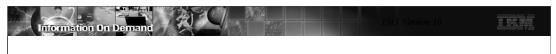

#### **UPDATE Command**

- UPDATE command
  - ◆ Existing command
    - Modified to allow specification of the option EXTERNAL YES | NO F jobname, UPDATE TRACETABLE .... EXTERNAL(YES | NO)
    - Modified to allow changes to trace data set with address space running
       F jobname, UPDATE TRACETABLE .... OPTION(REREAD)
      - OPTION(REREAD) specifies that PROCLIB member should be reread
        - EXTTRACE definition is read
        - External trace data set specification may be changed without terminating and restarting the address space

44

The BPE UPDATE TRACETABLE command is used to change the trace level setting for the requested trace tables. The command syntax for UPDATE TRACETABLE has been extended to allow specification of the option EXTERNAL from YES to NO or vice versa.

EXTERNAL is an optional parameter that specifies whether or not the trace entries for the trace tables affected by the command should be written to the external trace data set. If the keyword is not specified on an UPD TRTAB command, then there is no change made to the external trace setting for the affected tables. Note that specification of EXTERNAL(YES) requires that the BPE configuration PROCLIB member contain the parameters to define a trace data set.

The command syntax for UPDATE TRACETABLE also has been extended to allow specification of the option OPTION(REREAD). REREAD is the only valid value for OPTION. REREAD causes the PROCLIB member to be reread for the information in the specified EXTTRACE statement. This allows the external trace data set specification to be changed or added without terminating the address space and restarting it.

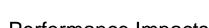

# **Performance Impacts**

- BPE external tracing
  - ◆ Designed for minimal performance impact
    - External trace cost over incore trace
      - Approximately 15 extra instructions per trace point
  - ◆ New TCB in the BPE address space
    - Separate from any existing BPE or IMS component TCB
      - Anticipate processing more likely to be I/O bound than CPU bound
  - Minimal disruption to system performance if writing of the external trace records experiences problems
    - External trace data will be lost ("skipped") rather than delaying mainline processing

45

Performance is always a consideration especially when tracing is activated. The BPE external trace function is designed to minimize the performance overhead incurred at trace points in the mainline code. Running with external tracing enabled results in an approximate cost of 15 extra instructions per trace point compared to running with incore tracing.

The majority of the processing required to externalize BPE trace data occurs under a new TCB in the BPE address space. This TCB is separate from any existing BPE or IMS component TCB. Work under existing TCBs, therefore, is not directly impacted by work performed by the new external trace TCB. The processing under the external trace TCB is more likely to be I/O bound than CPU bound.

If the writing of the external trace records cannot keep up with the rate of the generation of the records, external trace data will be lost ("skipped"), rather than delaying mainline processing. The goal is to make running with BPE external trace enabled minimally disruptive to system performance.

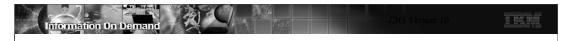

# **Benefits**

- BPE external trace enhancements that
  - ◆ Provide the ability to trace activities over longer time periods
  - Provide an IPCS interface to the trace data rather than having to take a console dump in order to look at the BPE traces for problem diagnosis
- Result in
  - More timely access to diagnostic data
  - Minimizes the need to recreate problem scenarios

46

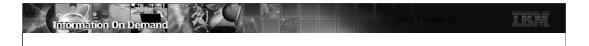

# **BPE External Trace Appendix**

- This appendix for BPE External Trace includes:
  - ◆ GDG set up instructions
  - ◆ External trace formatting and printing documentation
    - IPCS examples
  - ◆ New messages

47

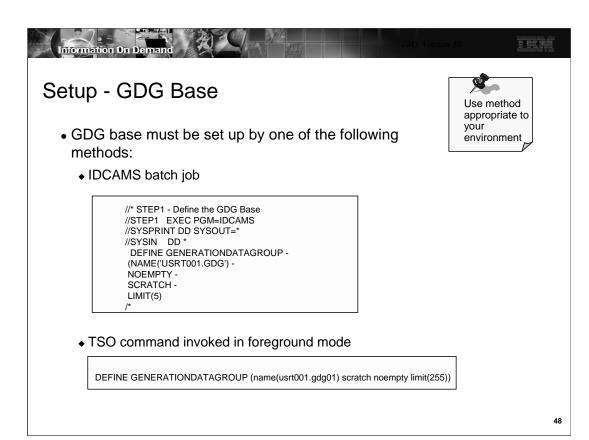

Users must define the GDG base prior to using BPE external trace functionality. This definition can be performed in any of the following ways:

- 1) IDCAMS batch job
- 2) TSO command invoked in the foreground
- 3) TSO command invoked in a batch job

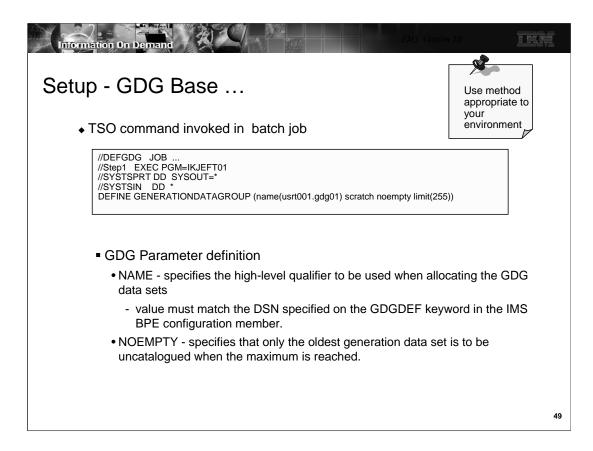

Regardless of which method is chosen, the GDG parameter definition must specify a value for NAME which is the high level qualifier that will be used when allocating the DGD data sets. This value must match the value in the DSN parameter of the EXTTRACE keyword definition in the BPE configuration member.

The specification of NOEMPTY provides for the uncataloguing of the oldest GDG data set when the maximum number is reached.

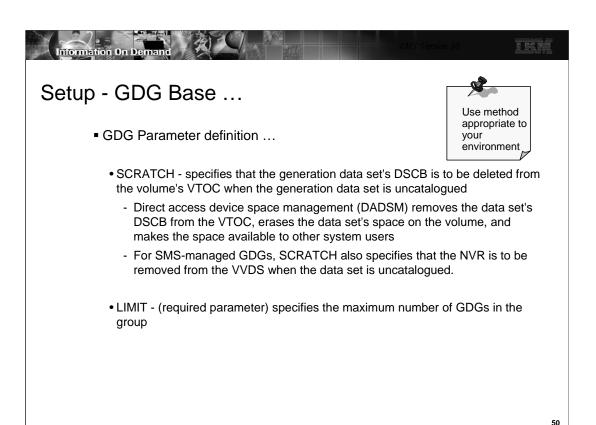

SCRATCH specifies that the generation data set's DSCB is to be deleted from the volume's VTOC when the generation data set is uncatalogued. Direct access device space management (DADSM) removes the data set's DSCB from the VTOC, erases the data set's space on the volume, and makes the space available to other system users. The generation data set ceases to exist. For SMS-managed GDSs, SCRATCH also specifies that the NVR is to be removed from the VVDS when the data set is uncatalogued.

LIMIT is a required parameter and specifies the maximum number of GDGs in the group. In the example on the previous visuals, this value is 255.

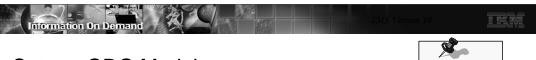

# Setup - GDG Model

- A set of DCB specifications for use when allocating

  GDG entries must be provided using one of the following methods
  - ◆ PROCLIB member definition
    - DCB-related information can be passed as described in the EXTTRACE definition
  - ◆ GDG model data set
    - Allocated using IEFBR14
    - DCB information in PROCLIB member not needed

```
//* STEP1 - Define the GDG Base
//STEP2 EXEC PGM=IEFBR14
//BLDDSCB DD DSN=USRT001.GDG, <-- Note model name is same as GDG Base
// DISP=(NEW,KEEP), <-- Note disp is KEEP, not CATLG
// UNIT=SYSALLDA,
// VOL=SER=PAGE01, <-- This volume contains the catalog entry for index
// SPACE=(TRK,(0)),
// DCB=(DSORG=PS,LRECL=4000,RECFM=VB,BLKSIZE=32760) <-- DCB each GDG DS
// * will acquire
```

51

Use method appropriate to your

As with all GDGs, DCB information must be provided for use when the GDG entries are created. The DCB can be provided via one of the following methods:

- PROCLIB member definition the DCB-related information can be passed in the EXTTRACE definition
- GDG model data set a GDG model data set can be allocated using IEFBR14 and put on the same volume as
  the user catalog and GDG data sets. With a GDG model, providing the DCB information in EXTTRACE is not
  required. The visual gives an example of the IEFBR14 JCL.

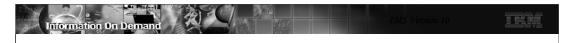

#### GDG Data Set Allocation/Deallocation Flow

- BPE external trace data sets are allocated and opened:
  - ◆ When the first trace table is specified with external option
    - Either at BPE initialization
      - EXTERNAL=YES is coded on the TRCLEV statement
    - Or, when the first table is updated with EXTERNAL(YES) on the UPD TRTAB command
- Data sets are closed and deallocated:
  - When the last trace table is stopped
    - E.g., UPD TRTAB EXTERNAL(NO) command.
  - Or, when they are filled and the next data set in the generation is subsequently opened for write access

52

BPE external trace data sets are allocated and opened in one of two situations: during BPE initialization if the TRCLEV statement specifies EXTERNAL=YES, or as a result of the UPD TRTAB command and a specification of EXTERNAL(YES).

The trace data sets are closed and deallocated when the last trace table is stopped by a specification of EXTERNAL(NO) in the UPD TRTAB EXTERNAL command, or when the data sets are filled and the next data set in the generation is subsequently opened for write access.

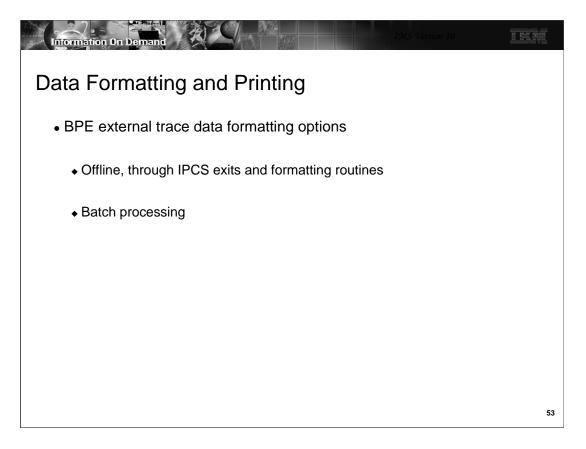

There are two modes available to format and print the external trace data. The first is through IPCS routines. The second is through batch processing.

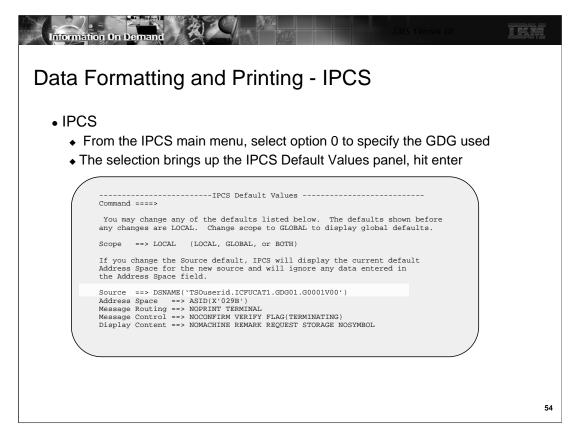

This and the next several visuals give an example of using IPCS to format and print the external data set trace records.

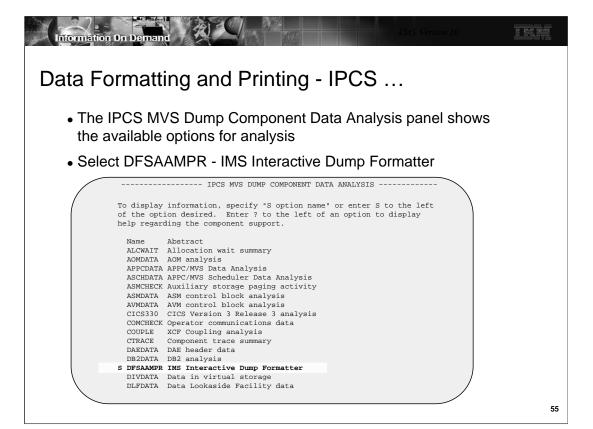

The IMS Interactive Dump Formatter is named DFSAAMPR.

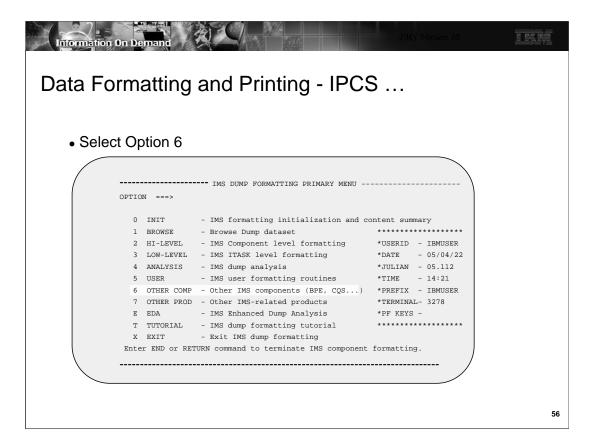

The IMS Dump Formatting Primary Menu shows the available IMS dump formatting options. Select Option 6 - 'OTHER COMP'.

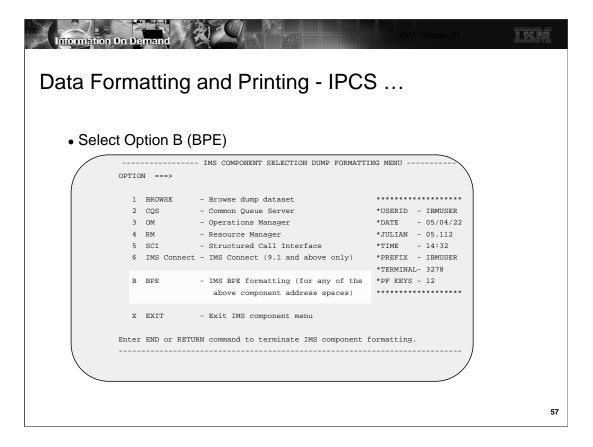

The next panel identifies IMS BPE Formatting. Select B to access this formatter. Alternatively, each of the components can be chosen separately.

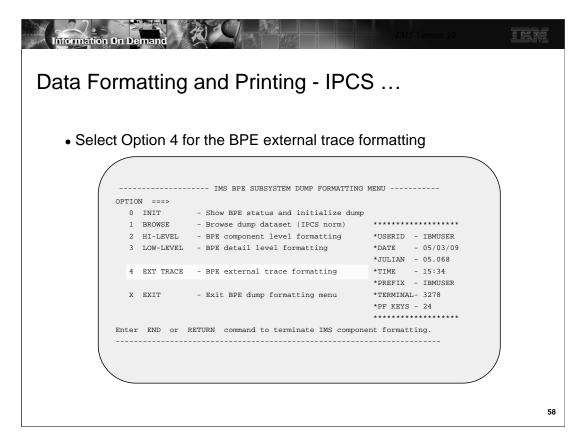

Option 4 provides the access to the new BPE External Trace formatting capability.

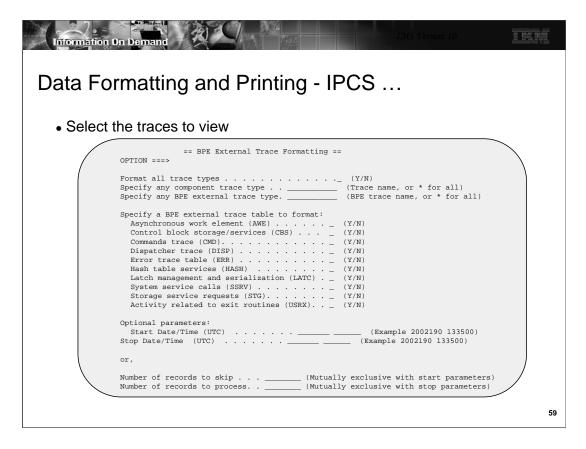

The BPE External Trace Formatting panel provides the options to select how the trace is to be produced.

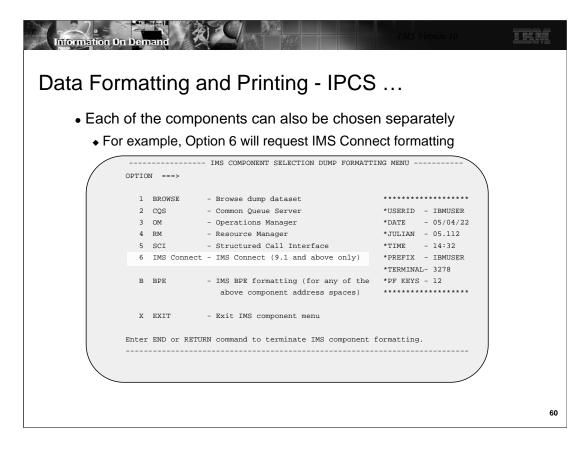

IPCS also supports accessing each component separately. This next example will show the panels associated with IMS Connect.

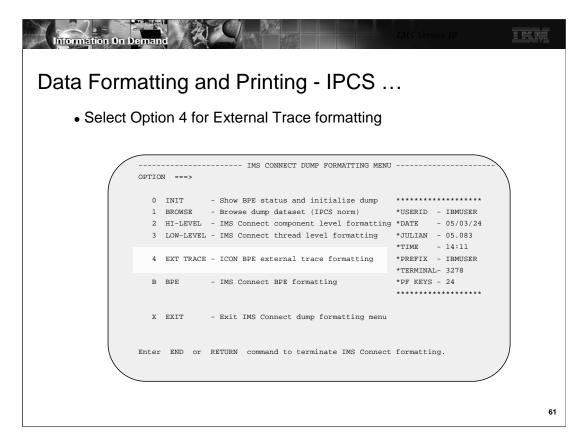

The IMS Connect Dump Formatting panel provides several options. Option 4 is new and shows how to access the BPE external trace formatting for IMS Connect.

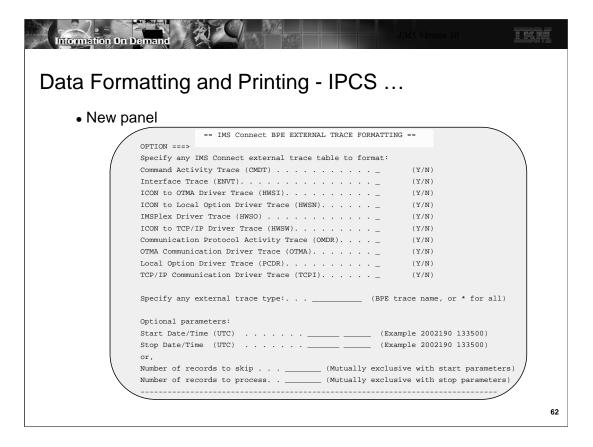

The visual shows the new panel for IMS Connect. Note that the other components, e.g., CQS, RM, OM and SCI also have panels that relate specifically to each of those functions.

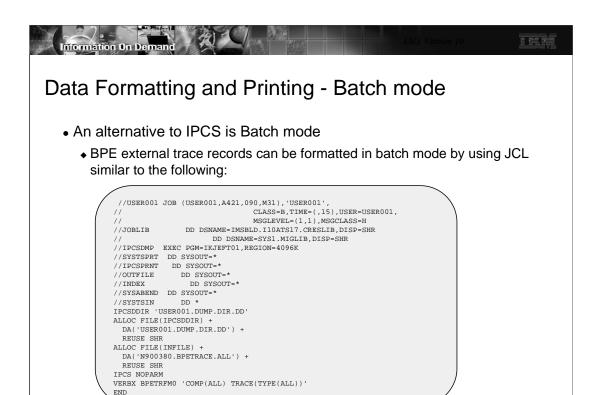

Batch invocation is an alternative to IPCS. This visual gives an example of how to run a batch job for data formatting and printing.

63

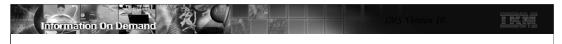

# Data Formatting and Printing - Batch mode ...

VERBX - keyword definition that defines the formatting request

**COMP()** - (required) specify the component type to format {ALL,HWS,CQS,RM,OM,SCI}

**TRACE()** - (required, may repeat) specify the trace type to format.

 ${\sf Example: TRACE(TYPE(AWE)) \ TRACE(TYPE(ERR)) \ ...}$ 

SDATE(), STIME(), EDATE(), ETIME() - (optional) specify filtering for start and end date, time

format: YYYYDDD and HHMMSS

**UL()** - whether the filtering time is UTC or Local; value = { U, L }

- determines whether to print the STCK at the end of each entry in the original

HEX or formatted value =  $\{ Y, N \}$ 

#### Example:

CSTCK()

- VERBX BPETRFM0 'COMP(ALL) TRACE(TYPE(ALL)) SDATE(2006001) STIME(120000) EDATE(2006100) ETIME(120000) UL(U) CSTCK(N)'
  - Format trace records for all component and for all trace type between 1st day of 2006, 12pm and 100-th day of 2006, 12pm
- VERBX BPETRFM0 'COMP(CQS) TRACE(TYPE(ERR)) TRACE(TYPE(INTF))'
  - Format trace records for only CQS component with trace type ERR or INTF

64

The VERBX keyword provides the definitions that request the type of formatting to be done along with filtering requirements.

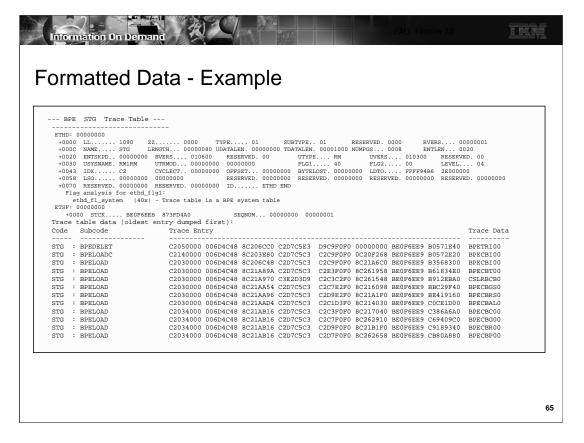

The formatted data is printed in a format similar to what is shown on this visual.

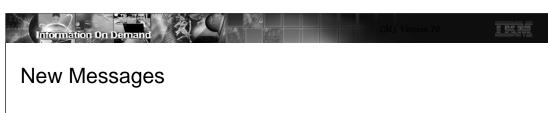

- Several new message are added for BPE processing:
  - ◆ BPE0043E ERROR DURING EXTERNAL TRACE PROCESSING IN MODULE module
  - ◆ BPE0044I BPE EXTERNAL TRACE FUNCTION NOT ACTIVE
  - ◆ BPE0046I EXTERNAL TRACE DATA SET dsn OPENED ON VOL vol
  - ◆ BPE0046I EXTERNAL TRACE DATA SET dsn CLOSED ON VOL vol
  - ◆ BPE0047I ERROR OCCURRED DURING UPDATE TRACETABLE OPTION PROCESSING

66

If the BPE external trace function is enabled, an installation's Operations Procedures documentation should be updated to reflect the possibility of several new error messages associated with external tracing. This visual documents the new messages.

If an error occurs during UPDATE TRACETABLE processing, the text of the message produces one of the following:

- •UNABLE TO GET NECESSARY STORAGE
- •ERROR READING BPE CONFIGURATION PROCLIB MEMBER member address space
- •ERROR PARSING BPE CONFIGURATION PROCLIB MEMBER member processing
- •UNKNOWN ERROR rc FROM PARSING MODULE BPEPCF10
- •LOAD FAILED FOR BPEPCF10, BPELOADC RC=rc
- •BPE CONFIGURATION PROCLIB MEMBER NAME WAS NOT CODED ON STARTUP PARMS
- •PREVIOUS UPDATE COMMAND REREAD PROCESSING IN PROGRESS
- •NO MATCHING EXTTRACE STATEMENT FOUND FOR ADDRESS SPACE

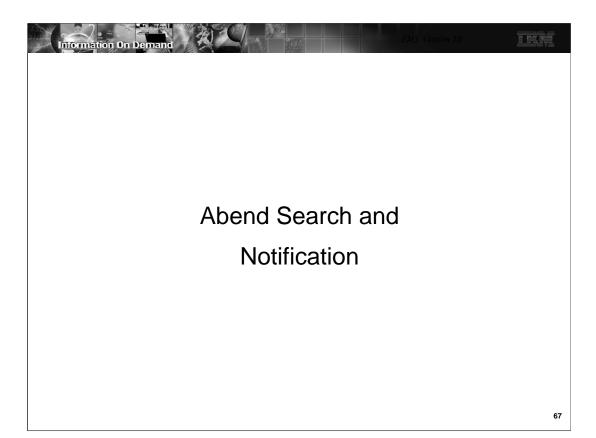

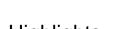

# Highlights

- IMS Abend Search and Notification (IMS ASN)
  - ◆ Notification mechanism for IMS failures
    - E-mails to user-specified recipients
    - Text messages to user-specified cellular devices, ...
- Provides direct and real time access to the ABEND information and description
  - ◆ Automatic creation of hyperlinks (URLs) to IBM-supplied Internet resources for analyzing and resolving problems
  - ◆ Security
    - E-mails are sent internally from the IMS system task to pre-defined e-mail addresses
    - No sensitive information, such as customer data, is sent

68

The IMS Abend Search and Notification (IMS ASN) function in IMS V10 provides a mechanism for 'real-time' automatic notification of IMS problems, such as abnormal terminations, to designated personnel who may not have immediate or direct access to the operator consoles.

When the abend occurs (or when the system fails), IMS ASN gathers information about the abend, the return code, the module affected, and, when possible, the APAR level.

Note that security is not an issue because all associated e-mails are sent internally from the IMS system task to the list of pre-defined e-mail addresses. No sensitive information, such as customer data, is ever sent.

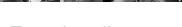

# Functionality

- E-mail or text messages (SMS) are sent after a system failure to a specified list of recipients
  - ◆ "Event driven" automatic and immediate e-mail message for IMS Control Region Abends
  - ◆ "On demand" e-mail creation through ISPF panels
- System driven and Knowledge-based e-mail text construction provides:
  - ◆ Direct hyperlinks to the ABEND problem description and analysis
  - Direct hyperlinks to hits resulting from the search of the failure using:
    - Known problems Database (APARs)
    - User errors Database
  - Direct hyperlink to the latest PSP for the current version
  - ◆ Direct link to internet-based PTF ordering facility

69

The goal of IMS ASN is to notify one or more pre-defined recipients, via mechanisms such as e-mail or a text message to a cellular device, that an abend just occurred in a given subsystem. There are two ways to initiate an IMS ASN e-mail. The first is "event driven" which occurs based upon an event such as an IMS sytem abend. The second is "on demand" by initiating a request that is sent from the ISPF panels that are a part of the IMS ASN support.

IMS ASN also attempts to construct a message that provides more information on the specific nature of the problem along with potential solutions. The function automatically attempts to create hyperlinks to:

- •An abend explanation in the IMS Messages and Codes manual
- •Pertinent INTERNET database search engines (in practical terms, the hyperlink will be a URL with a pre-built search argument). The following are examples of links but note that, since they are links, then they are subject to change:

Technotes: http://www-1.ibm.com/support/search.wss?rs=81&tc=SSEPH2&dc=DB520+D800+D900+DA900+DA800&dtm

PSP bucket: https://techsupport.services.ibm.com/server/390.psp390

Messages: http://publibfp.boulder.ibm.com/cgi-bin/bookmgr/BOOKS/dfsmc1g1/CCONTENTS

PMR: https://www-925.ibm.com/software/support/esr/esr\_home.do

List of possible related APARs (fix), or APARs in error (PE APAR).

Note: this hyperlink will be present only if the APAR information is available to IMS ASN components at time of error. The APAR hyperlink is http://www-1.ibm.com/support/search.wss?rs=81&tc=SSEPH2&dc=DB550+D100&dtm

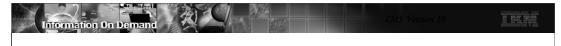

### Functionality ...

- IMS Control region abends
  - Only the first abend triggers a notification
    - Abends will not be grouped nor multiple e-mails sent for the same abend on different tasks
      - Targets a single IMS cycle
        - A new notification is sent if IMS is restarted and then abends again
- IMS Dependent region abends
  - ◆ NO "event driven" notification for application abends
    - Notification is triggered only when an abend involves IMS system processing
  - ◆ The IMS ASN "on demand" interface
    - Available to anyone with a TSO id
    - Can be used to search for abend/message/apar/etc. related information

70

Abend notification is triggered when an abend occurs that causes the IMS Control Region to abnormally terminate. Only the first abend triggers a notification. Additionally, IMS ASN does not group abends, nor does it send multiple emails for the same abend that might occur in different TCBs. The notification is intended for a single IMS cycle so if IMS is restarted and then abends again, IMS ASN sends a new notification.

Before creating the notification, IMS ASN logic checks a new dump suppression table in the dump module DFSFDMP0 to determine if an abend requires notification. If it does, then IMS ASN gathers information about the abend, the return code, the module affected, and, when possible, the APAR level. On the other hand, there are abends that may have notification interest, but for which no search is meaningful or necessary. The following list shows abends for which either no notification, or notification without hyperlinks is generated:

- •U0020 notification only, no hyperlinks with search arguments provided
- •U0150 no notification necessary. CTL region abend already generated a notification
- •U0604 no notification necessary. /SWITCH SYSTEM FORCE/ACTIVE entered (XRF)
- •U4095 no notification necessary. CTL region abend already generated a notification
- •SFFF non-IBM program termination. No notification necessary
- •SFFE non-IBM program termination. No notification necessary

Note that dependent regions abends (MPP or BMP) trigger the notification and search "event driven" function <u>only</u> if the abend involves IMS system processing. Application abends are not recognized by the "event driven" capability.

Dependent Region abend searches, however, can be accomplished using the IMS ASN functionality. The IMS ASN "on demand interface", available to anyone with a TSO id, can be used to search for abend/message/apar/etc. related information.

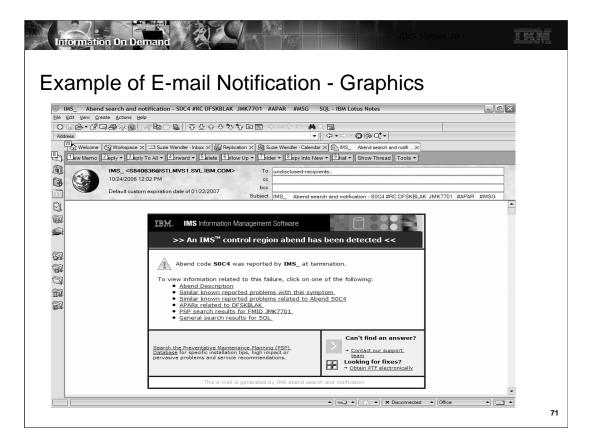

This visual gives an actual example of an e-mail notification in an environment that supports full graphics.

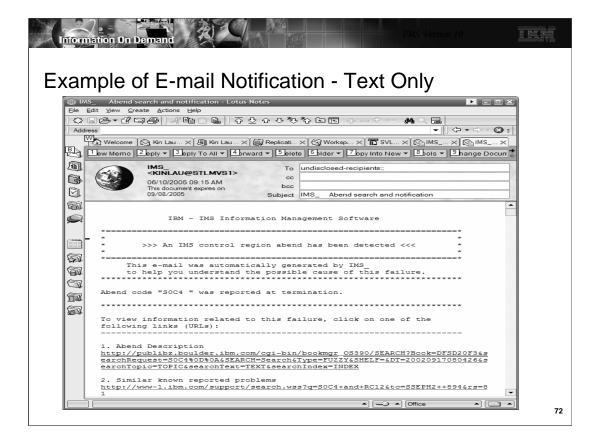

For environments with limited graphics capabilities, text-only notification is available. This visual provides an example of the text-only e-mail format.

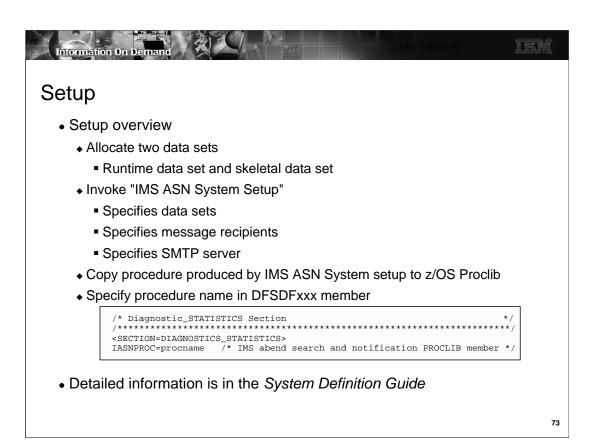

IMS ASN has a set of ISPF panels that are used to set up the environment. The application can be invoked either by keying in an exec command in the TSO ISPF Option 6 panel or selecting option 9 in the IMS Application Menu program.

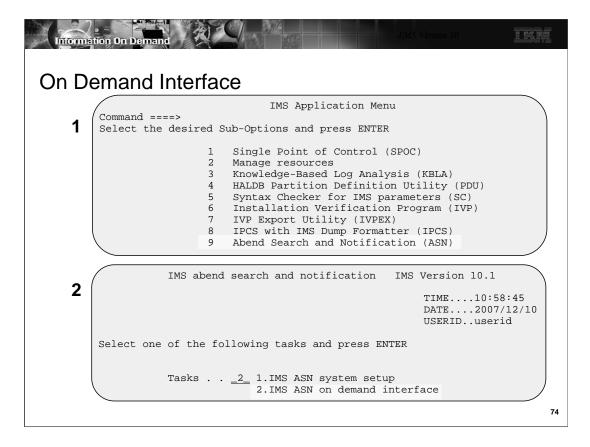

To invoke the "On Demand" interface, you first go to the IMS Application Menu. ASN is option 9 on this screen. This invokes the IMS abend search and notification screen. The "on demand" interface is option 2 on this screen.

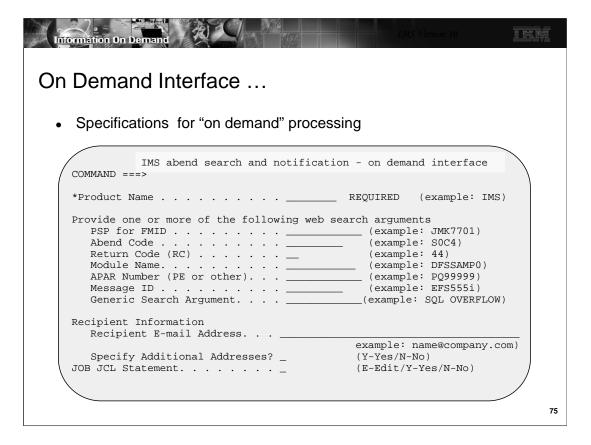

The panel for the "on demand" interface is used to activate IMS ASN dynamically from a TSO session. It also provides the ability to specify search criteria, or to replicate the search criteria which was initiated by an abend-driven invocation of IMS ASN.

The program driving this panel parses and assembles the search criteria into a JCL stream. The user can then submit the job generated by IMS ASN.

If 'Y' is specified in the 'Specify Additional Addresses?' field above, the user will be prompted in edit mode on a member of a PDS where an unlimited number of e-mail recipients can be entered.

If 'E' is specified in the "JOB JCL Statement" field, a JOB statement is presented for the user to customize. It is retained for future use. If 'Y' is specified, the previously customized job statement is used.

'Product Name' is a required field and at least one search argument must be provided on the panel.

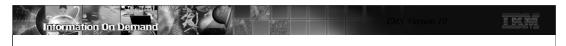

# **Prerequisites**

- IMS ASN e-mail notification uses a set of commands that are part of the Simple Mail Transfer Protocol (SMTP)
  - ◆ SMTP is an MVS function provided with TCP/IP
    - MVS TCP V3.1 or later
    - Both local and user-specified external SMTP servers are supported
- Receiving e-mail system
  - ◆ For graphic formats, MIME1.0 or higher is needed
    - Lotus Notes clients need patch, MJUK42GR8K, in addition to MIME 1.0 support
  - Otherwise a text-only email is displayed

76

Since the e-mail is sent using SMTP, the IMS system must reside on a z/OS system that has enabled MVS TCP/IP. SMTP is a standard application that is delivered with the TCP/IP stack. For optimal results, the e-mail manager should support graphics and images. With consideration for the small screen size of cellular devices, the sample text message does not include the creation of URLs. The purpose of the text message is to notify users of the occurrence of the abend.

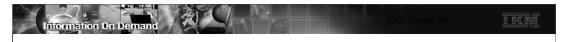

# **Benefits**

- The IMS Abend Search and Notification function
  - ◆ Provides
    - Timely and automatic notification of IMS system problems
    - Quick access to explanation of the error and possible causes
    - Quick and direct access to IBM-supplied diagnostics
  - ◆ Facilitates problem determination
    - Inclusion of links that are of interest to the problem
  - Reduces problem resolution time

77

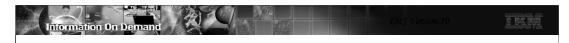

# System Enhancements

- System Definition and Execution Parameter Changes
- Selective Display of System Parameters
- Virtual Storage Constraint Relief
- Sysplex Serial Program Management
- Enhanced Log Record Statistics
- Large Sequential Data Set Support
- System Utilities Enhancements
- BPE External Trace
- Abend Search and Notification

78